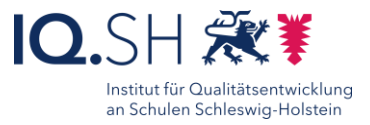

mit Sketches School

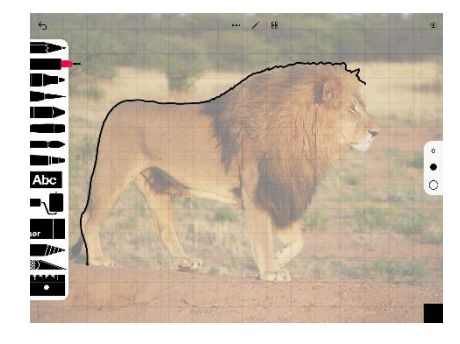

65

- kreatives Denken und Gestaltung fördern
- Mehrwerte digitaler Medien kennenlernen (Skalierbar und weiterbearbeitbar)
- visuelle Wahrnehmung und Analyse fördern
- Gefühl für Formen und Größenverhältnisse entwickeln
- Inhalte digitalisieren

## Beschreibung:

Beim digitalen Abpausen wird ein Originalbild als Referenz genommen und auf einem digitalen Gerät in einem Grafikprogramm, in diesem Fall *Sketches School*, geöffnet. Der Benutzer zeichnet dann die Umrisse des Originalbildes mit einem digitalen Stift ab, um eine genaue Nachbildung zu erstellen. Durch diese Methode kann das Bild auf einfache Weise in eine digitale Form übertragen werden, wobei die Feinheiten und Details des Originals erhalten bleiben.

## Ablauf:

Zunächst wird ein Foto mit der Kamera aufgenommen oder ein digitales Bild als Referenzbild aufgenommen.

Anschließend wird dieses in der Grafiksoftware *Sketches School* geöffnet. Wenn gewünscht, kann beim Referenzbild eine Transparenz eingestellt werden, damit die eigene Zeichnung sichtbarer wird.

Im Anschluss überlegen die SuS, welche Elemente des Originalbildes nachgezeichnet werden sollen, um das gewünschte Ergebnis zu erzielen. Nach dem Abpausen kann das Referenzbild ausgeblendet werden.

Falls gewünscht, kann nun das abgepauste Bild erweitert oder beschriftet werden. Das fertige Endergebnis kann exportiert und als Foto oder pdf-Dokument gesichert werden.

## Schritt-für-Schritt-Anleitung Erklärvideo

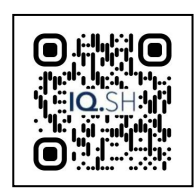

<https://t1p.de/r0qzm>

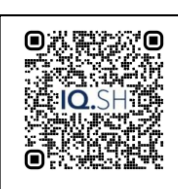

<https://t1p.de/mmcm0>

*Einzelarbeit*

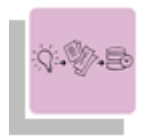

*Erarbeitung Sicherung*

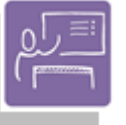

*Projektarbeit Experimentieren*

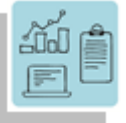

*Kreativität Visualisieren Spielerisch Lernen*

*K3 Produzieren und Präsentieren* Ziele:

**Differenzierung und sonderpädagogische Hinweise**  $\checkmark$  Aufgabe

Jedem Lernenden kann ein individuelles Referenzbild zugeteilt werden.

Ausrüstung

Zur Erarbeitung einer Aufgabe können den SuS individuell notwendige Ausstattungsgegenstände, z.B. Stative oder Halterungen

 $\checkmark$  Sozialform

- Aufgaben können verschiedenen SuS-Gruppen oder an einzelne SuS übertragen werden.
- Abstraktion der Vermittlung und Automatisierungsgrad Den SuS können Aufgaben mit unterschiedlichem
- Komplexitätsgrad und Bearbeitungszeitraum zugewiesen
- werden.

Was benötige ich zur Erstellung/ Durchführung?

- $\checkmark$  iPad
- $\checkmark$  Apple Pencil oder anderer digitaler Stift
- $\checkmark$  ggf. Präsentationstechnik (Beamer, Display)
- $\checkmark$  ggf. Internetzugang
- Was benötigen Schülerinnen und Schüler?
	- $\checkmark$  iPad
	- $\checkmark$  Apple Pencil oder anderer digitaler Stift
	- $\checkmark$  ggf. Internetzugang
- Benötigte Software
	- Tayasui Sketches School
- Ähnliche Methoden
	- Beschriftung eines Unterrichtsgegenstandes an der interaktiven Tafel